## **XSetState, XSetFunction, XSetPlanemask, XSetForeground, XSetBackground** − **GC convenience routines**

**XSetState(***display***,** *gc***,** *foreground***,** *background***,** *function***,** *plane\_mask***) Display \****display***; GC** *gc***; unsigned long** *foreground***,** *background***; int** *function***; unsigned long** *plane\_mask***;** XSetFunction(*display*, *gc*, *function*) Display \**display*; GC *gc*; int *function*; XSetPlaneMask(*display*, *gc*, *plane\_mask*) Display \**display*; GC *gc*; unsigned long *plane\_mask*; XSetForeground(*display*, *gc*, *foreground*) Display \**display*; GC *gc*; unsigned long *foreground*; XSetBackground(*display*, *gc*, *background*) Display \**display*; GC *gc*; unsigned long *background*;

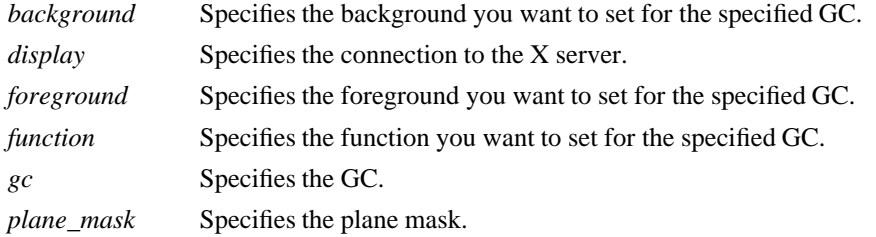

**The XSetState** function sets the foreground, background, plane mask, and function components for the specified GC.

**XSetState** can generate **BadAlloc**, **BadGC**, and **BadValue** errors.

**XSetFunction** sets a specified value in the specified GC.

**XSetFunction** can generate **BadAlloc**, **BadGC**, and **BadValue** errors.

The **XSetPlaneMask** function sets the plane mask in the specified GC.

**XSetPlaneMask** can generate **BadAlloc** and **BadGC** errors.

The **XSetForeground** function sets the foreground in the specified GC.

**XSetForeground** can generate **BadAlloc** and **BadGC** errors.

The **XSetBackground** function sets the background in the specified GC.

**XSetBackground** can generate **BadAlloc** and **BadGC** errors.

**BadAlloc** The server failed to allocate the requested resource or server memory. **BadGC** A value for a GContext argument does not name a defined GContext. **BadValue** Some numeric value falls outside the range of values accepted by the request. Unless a specific range is specified for an argument, the full range defined by the argument's type is accepted. Any argument defined as a set of alternatives can generate this

error.

**XCreateGC(3X11), XQueryBestSize(3X11), XSetArcMode(3X11), XSetClipOrigin(3X11), XSetFillStyle(3X11), XSetFont(3X11), XSetLineAttributes(3X11), XSetTile(3X11)** *Xlib* − *C Language X Interface*